r a **létziis** es du nodifier r une iimage

rrata ĊŌ

pelure. ٦à

The copy filmed here hes - sen reproduced thenks to the generosity of:

> Seminary of Québec Library

The images appearing hare are the best quelity poasibla considaring tha condition and lagibility of the originei copy and in kaeping with the filming contract spacificationa.

Originel copias in printad papar covars ara filmad baginning with tha front covar and anding on the iast page with a printed or illustreted impression, or the back cover when appropriate. All othar original copies are filmed beginning on tha first page with a printed or illustreted impression, and ending on the last pege with e printed or illustratad impression.

Tha ias! recordad frame on each microfiche shell contein the symbol -> (meening "CON-TINUED"). or tha symbol V imaaning "END"), whichever epplies.

Maps, plates, charte, etc., may be filmed at different reduction ratios. Those too large to be entirely included in one exposure ara filmad baginning in the upper left hand corner, left to right end top to bottom, as many fremes as required. The following diagrama iiiustrate the method:

1 2 3

L'exemplaire filmé fut reproduit grâce à la générosité de:

> Séminaire de Québec **Bibliothèque**

Les images suivantes ont été reproduites avec le<br>plus grend soin, compte tenu de le condition et<br>de le netteté de l'exempleire filmé, et en conformité avec le» conditions du contrat de filmaga.

Les exemplaires originaux dont la couverture en papier est imprimée sont filmés en commençant par le premier plat et en terminant soit par la dernière page qui comporte une empreinte d'impression ou d'illustration, soit par le second plat, selon le cas. Tous les autres exemplaires<br>originaux sont filmés en commençant per la première pege qui comporte une empreinte d'impression ou d'illustretion et en terminant par la dernière page qui comporte une telle empreinte.

Ur. des symboles suivants apparaîtra sur la dernière image de chaque microfiche, selon le cas: le symbole ---> signifie "A SUIVItE", le<br>cas: le symbole ---> signifie "A SUIVItE", le<br>symbole ∇ signifie "FIN".

Les certes, pienches, tableaux, stc., peuvent étre filmés è des taux de réduction différents. Lorsque le document est trop grand pour étro reproduit en un seul cliché, il est filiné à partir de l'angle supérieur gauche, de gcuche <sup>è</sup> droite, et de haut en bas. en prenant le nombre d'images nécessaire. Les diagrammes suivants illustrent le méthode.

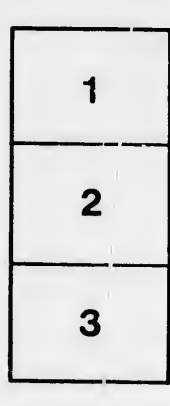

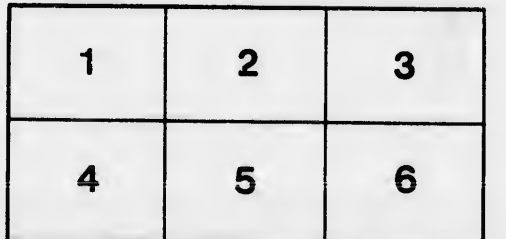

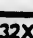